Zürcher Hochschul für Angewandte Wisse

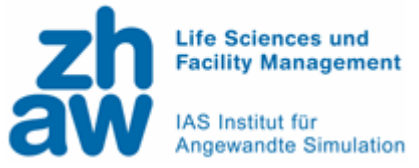

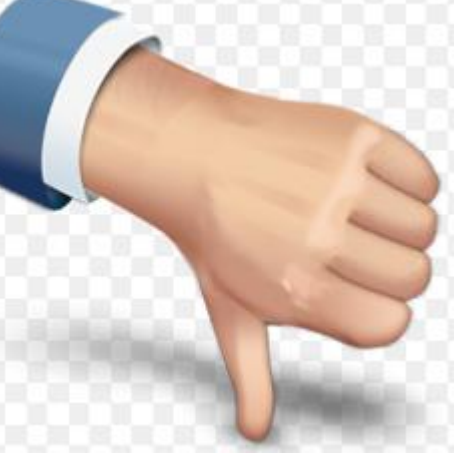

# **Moodle – Prüfungen in Statistik Ein Erfahrungsbericht Sabine Schilling**

1

Zürcher Hochschule für Angewandte Wissenschafte

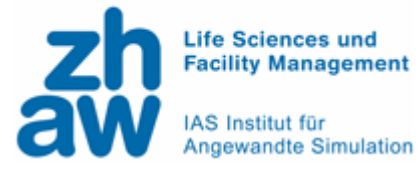

# **Überblick**

#### Ausgangslage

Vorteile

Nachteile

#### Best Practice

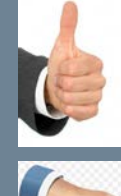

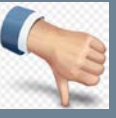

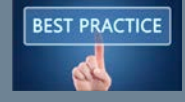

Zürcher Hochschule<br>für Angewandte Wissenschaften

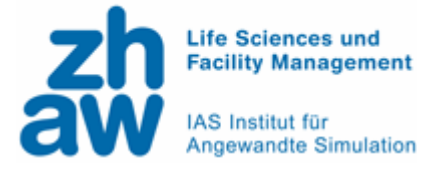

#### **Ausgangslage**

Tytey

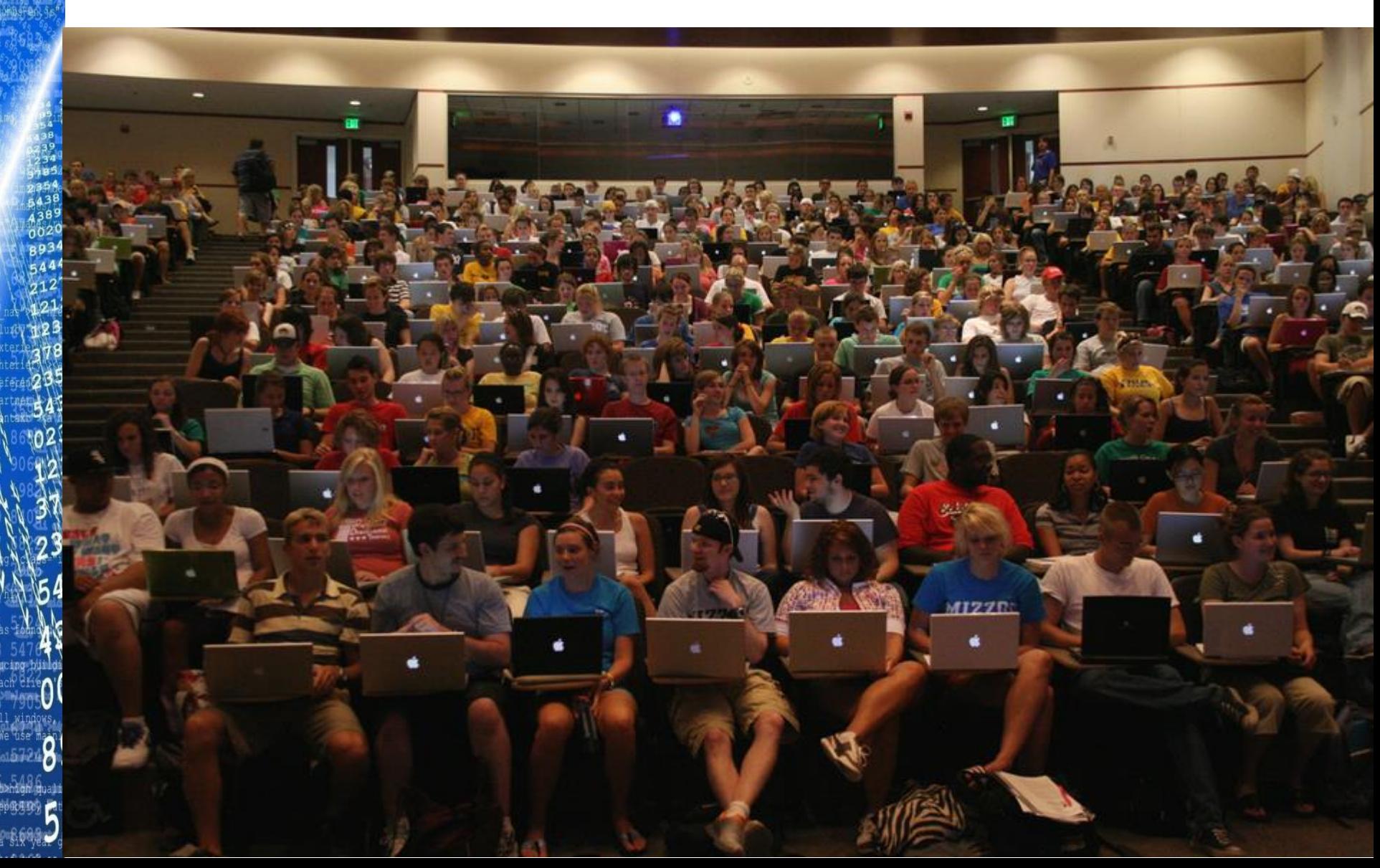

**Kir Annovanctto Wiss** 

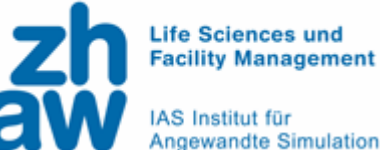

#### **Statistikunterricht mit R in grossen Klassen**

- **Statistik für Umweltingenieure im 2. Semester:** 
	- FS 16: **145** Studierende
	- FS 17: ca**. 180** Studierende
	- Drei Prüfungen/Semester:
		- 2 schriftliche Semesterprüfungen,
		- **1 Modulendprüfung**
	- **Statistik mit R** ->
		- Computer wird während des Unterrichts zur Lösung der Probleme benötigt.
		- ->Elektronische Prüfungsform als "natürliche" Prüfungssituation

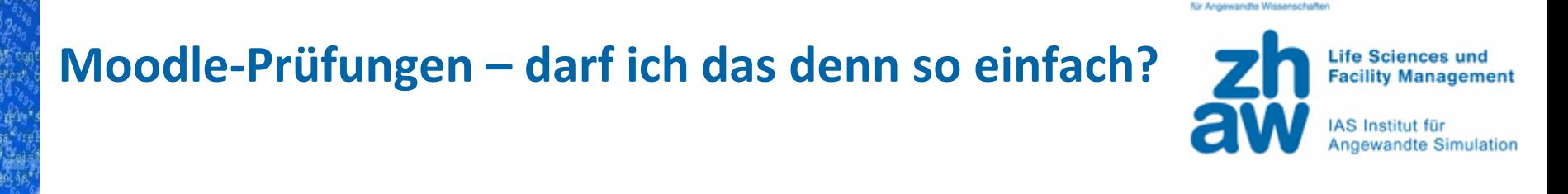

#### Ja!

- Paragraph 34 der RPO der ZHAW Leitungsnachweise: *insbesondere schriftliche oder mündliche Prüfungen*
- Online-Prüfungen gelten als Form der schriftlichen Prüfung

Es gelten dieselben Regelungen wie bei schriftlichen Prüfungen.

### **Moodle-Prüfungen wurden schon in zahlreichen Fächern eingesetzt**

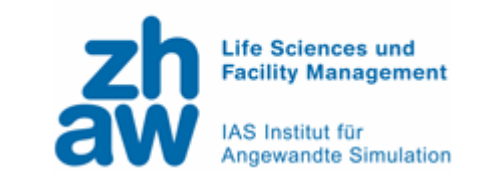

Zürcher Hochschul für Angewandte Wisser

- Moodle Prüfungen bisher eingesetzt in Wädenswil
	- **Informatik**
	- **Example 1 Lebenmitteltechnologie**
	- Facility Management

Zürcher Hochschule für Angewandte Wiss

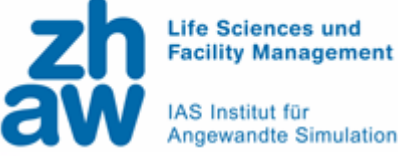

IAS Institut für<br>Angewandte Simulation

#### **Ausgangslage**

**Vorteile**

 $235$ <br>5438<br>5438<br>438<br>002<br>893<br>544

# Nachteile

#### Best Practice

### **Bei geschlossenen Fragetypen voll automatisierte Korrektur**

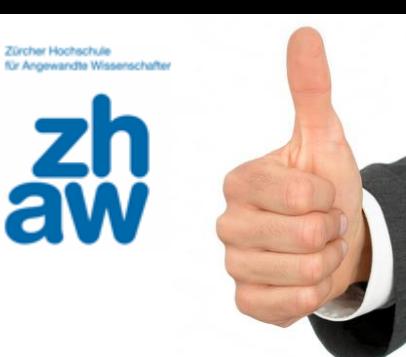

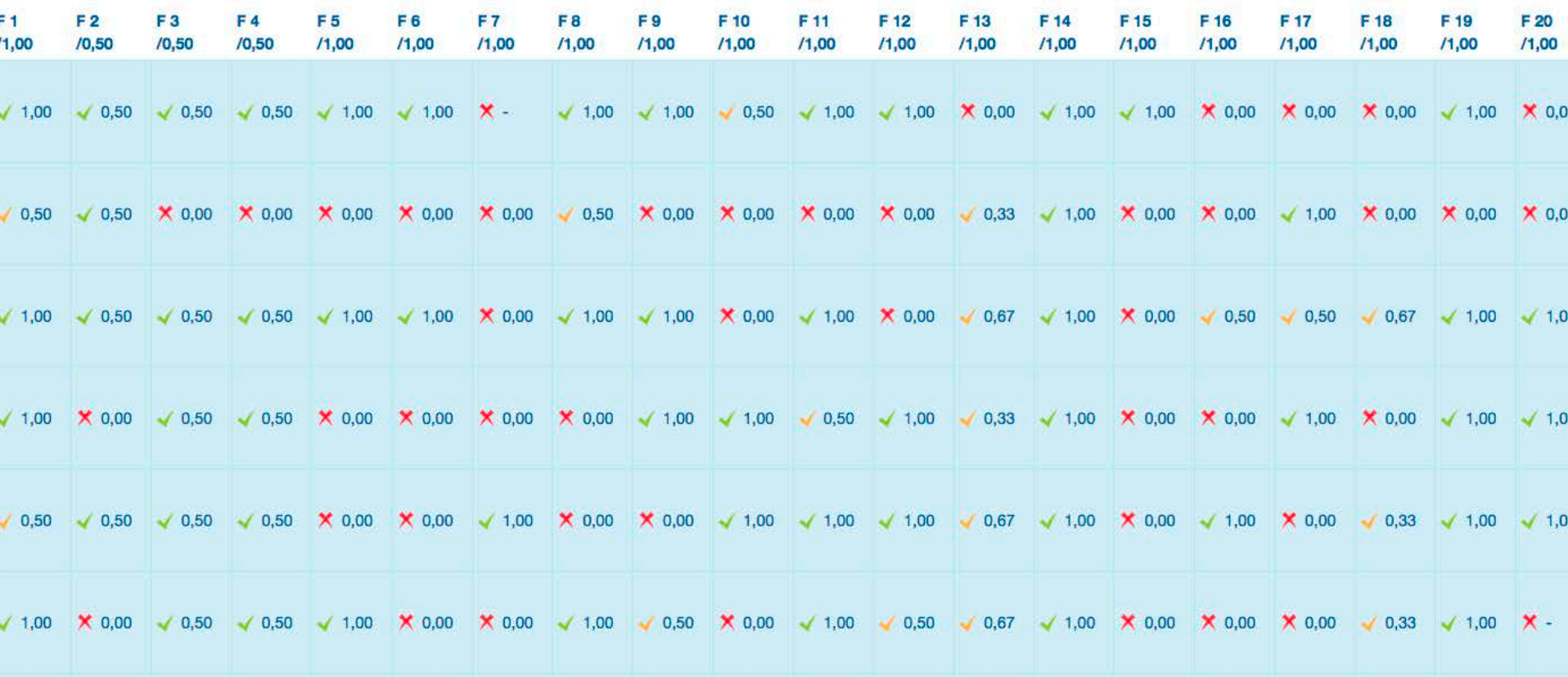

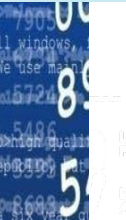

# **Auswertung erlaubt einfache Navigation zu spezifischen Antworten**

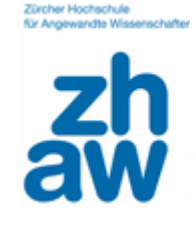

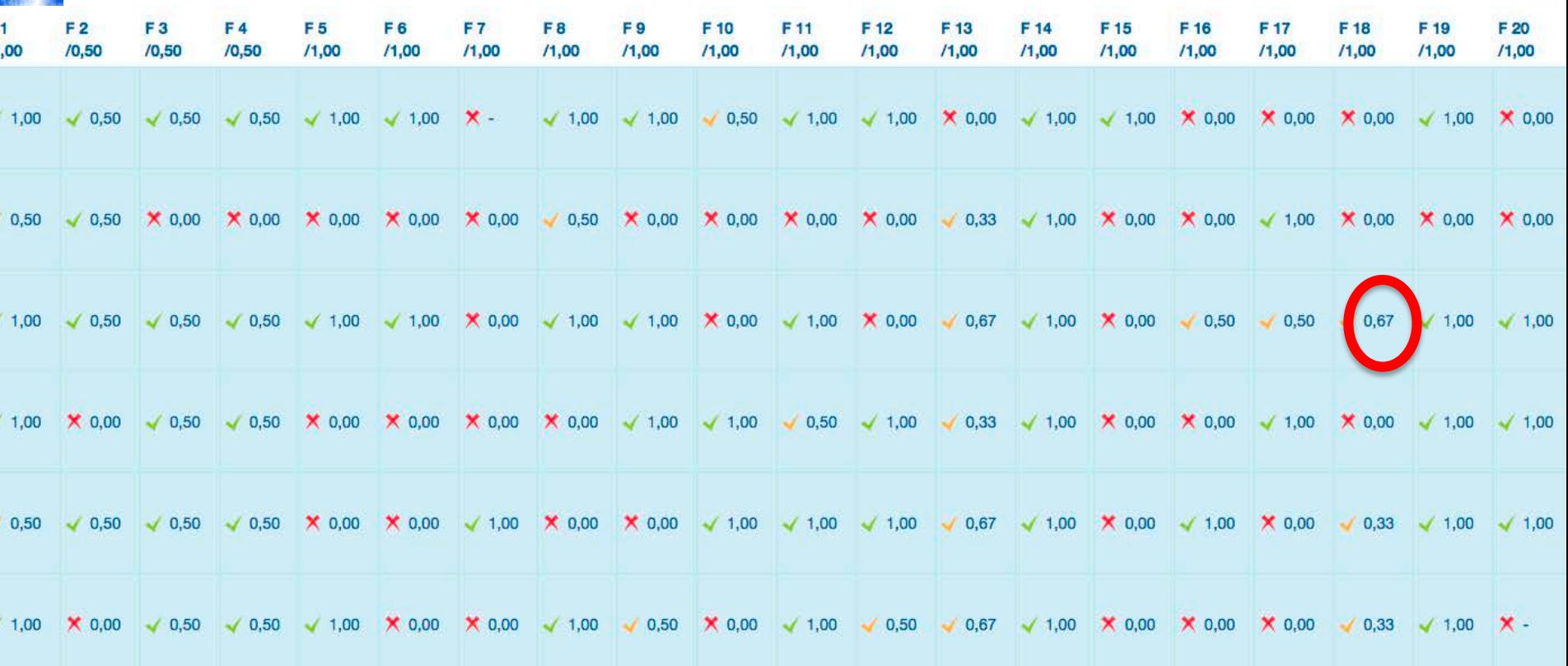

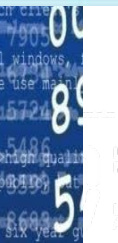

### **Auswertung erlaubt einfache Navigation zu** spezifischen Antworten

Zürcher Hochschu

Die durschnittliche Lebenserwartung von Frauen unterscheidet sich signifikant in den einzelnen Weltregionen.

Wählen Sie eine oder mehrere Antworten:

- a. t-Test, 1-Stichprobenfall
- b. t-Test, 2 unabhängige Stichproben
- c. Wilcoxon-Test (ohne U-Test)
- d. Wilcoxon-Test, U-Test
- $\Box$  e. F-Test
- f. Anteilstest, 1-Stichproben-Fall
- g. Anteilstest, 2 unabhängige Stichproben
- h. x<sup>2</sup>-Test, 1-Stichproben-Fall
- i.  $\chi^2$ -Test, 2 oder mehr Stichproben
- $\sqrt{ }$  j. ANOVA  $\checkmark$

En Million Principal

- k. Kruskal-Wallis-Test
- $\vee$  I. oneway.test  $\checkmark$

Die Antwort ist teilweise richtig.

Sie haben 2 richtig ausgewählt. Die richtige Antwort lautet: ANOVA, Kruskal-Wallis-Test, oneway.test

10

### **Auswertung kann von Studierenden** eingesehen werden

Zürcher Hochschu

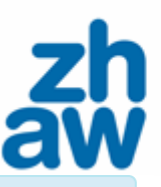

Die durschnittliche Lebenserwartung von Frauen unterscheidet sich signifikant in den einzelnen Weltregionen.

Wählen Sie eine oder mehrere Antworten:

- a. t-Test, 1-Stichprobenfall
- b. t-Test, 2 unabhängige Stichproben
- c. Wilcoxon-Test (ohne U-Test)
- d. Wilcoxon-Test, U-Test
- $\Box$  e. F-Test
- f. Anteilstest, 1-Stichproben-Fall
- g. Anteilstest, 2 unabhängige Stichproben
- h.  $\chi^2$ -Test, 1-Stichproben-Fall
- $\Box$  i.  $\chi^2$ -Test, 2 oder mehr Stichproben
- $\sqrt{ }$  j. ANOVA
- k. Kruskal-Wallis-Test
- $\vee$  I. oneway.test  $\checkmark$

Die Antwort ist teilweise richtig.

Sie haben 2 richtig ausgewählt. Die richtige Antwort lautet: ANOVA, Kruskal-Wallis-Test, oneway.test

### **Automatische Bewertung kann einfach händisch geändert werden**

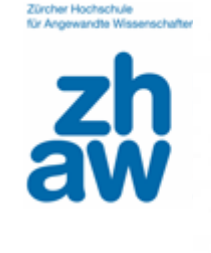

Die Antwort ist teilweise richtig.

89

Sie haben 0 richtig ausgewählt. Die richtige Antwort lautet: Die Nullhypothese muss abgelehnt werden; der Abflug der Tauben ist nicht gleichverteilt., Die Alternativhypothese kann angenommen werden: Der Abflug der Tauben ist nicht gleichverteilt.

Kommentar: Papier: a) Kommentieren oder Punkte überschreiben

#### Antworten-Rückblick

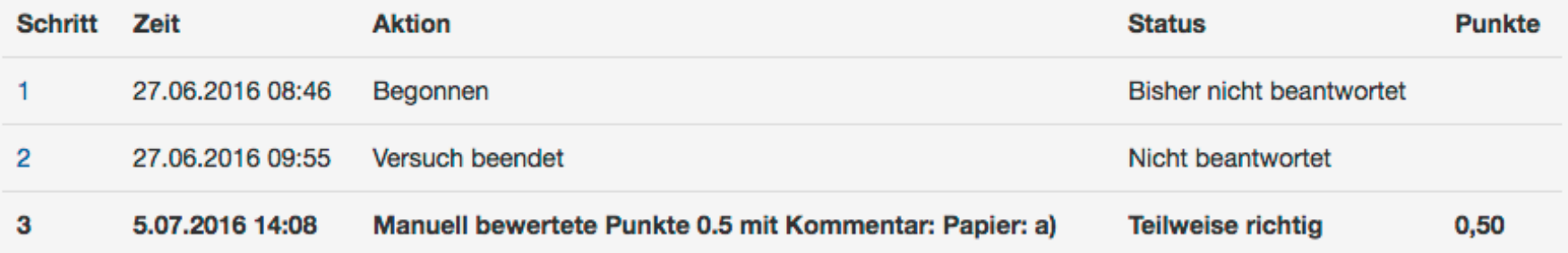

# **Einfache Verwaltung der Prüfungsergebnisse über ganzes Semester**

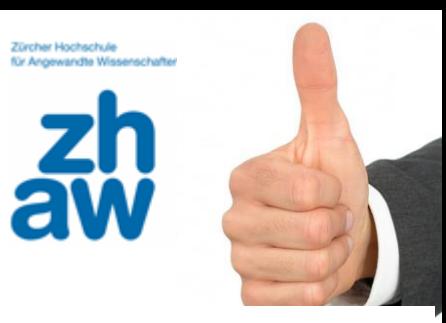

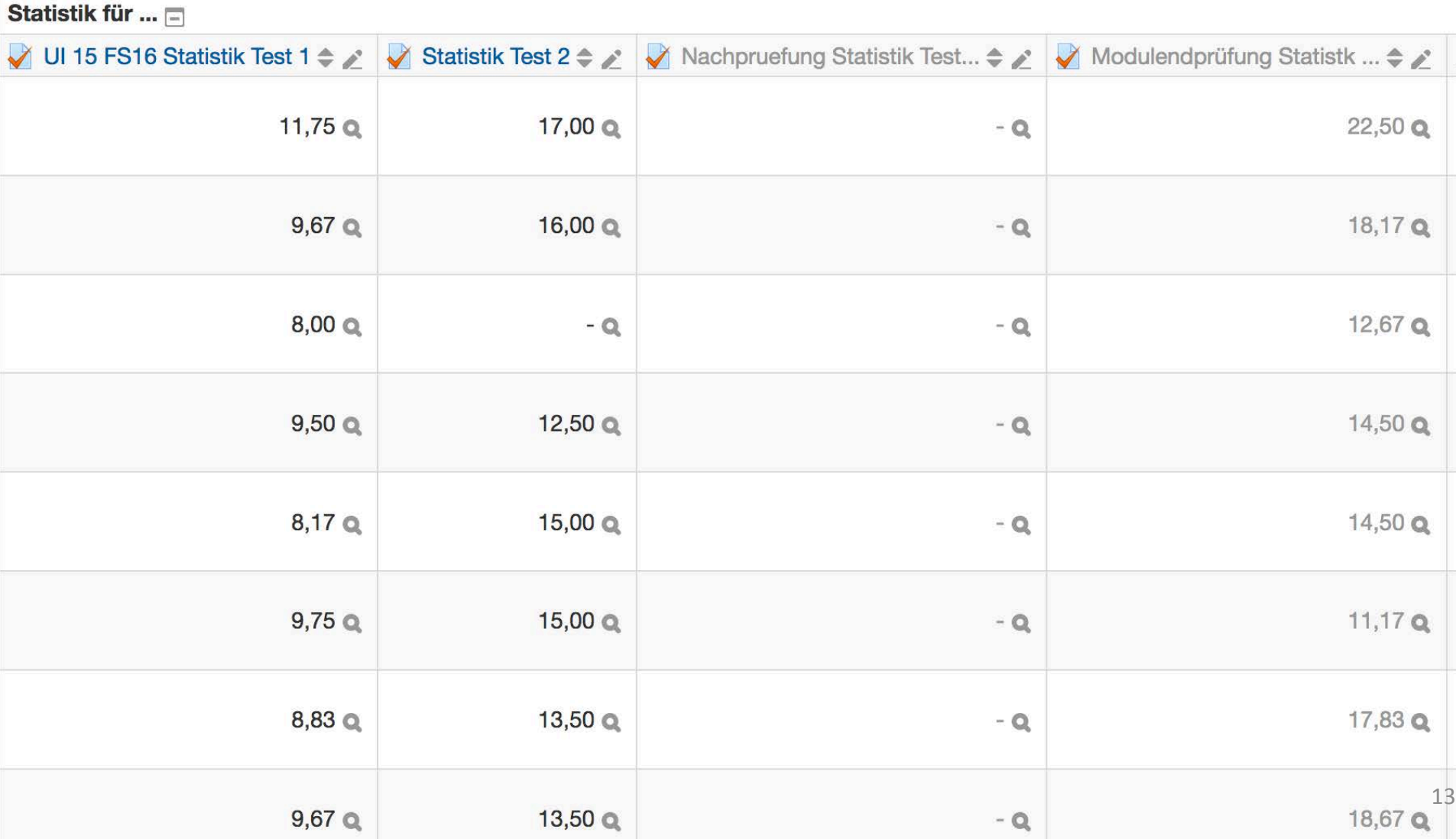

# **Reduktion des Korrekturaufwandes auch bei offenen Fragetypen**

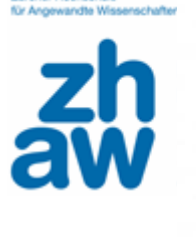

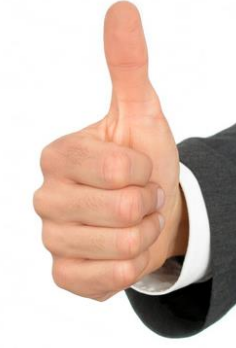

#### **Bessere Lesbarkeit der Antworten**:

ETH – Studie:

**um bis zu 2/3** reduzierter Korrekturaufwand im Vergleich zu handschriftlicher Beantwortung.

#### **Moodle erlaubt "berechnete" Fragen**

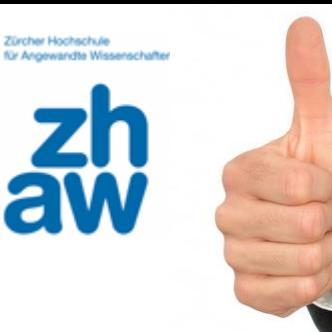

- Berechnete Frage mit (beliebig vielen) verschiedenen Datensätzen als Input-Variablen
- Datensatz wird zufällig für jeden Prüfling ausgewählt
- -> **verunmöglicht Abschreiben**

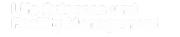

# **Beispiel für berechnete Frage: Der Null-Ahnung Student, der im Moodle-Test, alles richtig beantwortet**

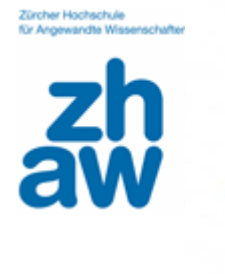

- Wie wahrscheinlich ist es, dass ein Studierender, der absolut keine Ahnung hat, in einem Moodle - Multiple –Choice Test mit
	- **n Fragen** und
	- **pinv – Antwortmöglichkeiten** pro Frage (nur eine Antwort ist richtig/Frage)
	- alle Fragen richtig beantwortet?

### **Variablen müssen mit geschweiften Klammern eingeschlossen werden**

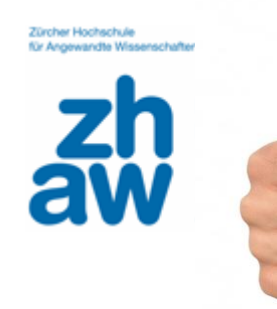

- Wie wahrscheinlich ist es, dass ein Studierender, der absolut keine Ahnung hat, in einem Moodle - Multiple –Choice Test mit
	- **{n} Fragen** und
	- {**pinv} – Antwortmöglichkeiten** pro Frage (nur eine Antwort ist richtig/Frage)

alle Fragen richtig beantwortet?

### **Studierende sehen einen zufällig ausgewählten Datensatz**

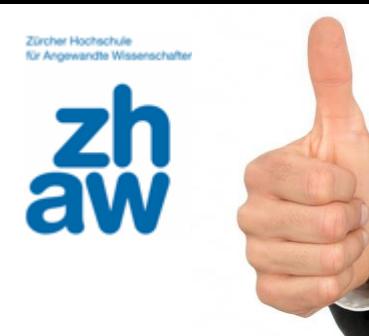

- Wie wahrscheinlich ist es, dass ein Studierender, der absolut keine Ahnung hat, in einem Moodle - Multiple –Choice Test mit
	- **2 Fragen und**
	- **3 – Antwortmöglichkeiten** pro Frage

(nur eine Antwort ist richtig/Frage)

alle Fragen richtig beantwortet?

### **Berechnete Fragen können als Antwortformel eingegeben werden**

- n: Anzahl der Versuche
- k: Anzahl der Erfolge
- p: Wahrscheinlichkeit für Erfolg /Versuche
- P(k): Wahrscheinlichkeit k mal Erfolg zu haben

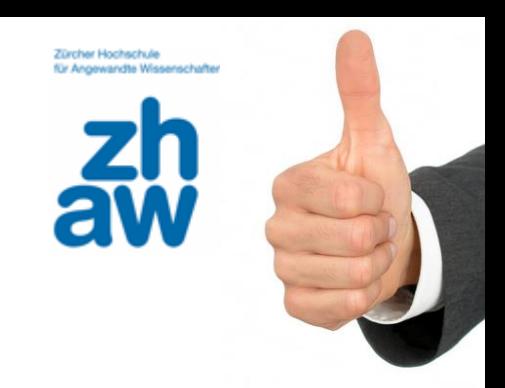

$$
P(k=n) = p^k = (1/\text{pinv})^n
$$

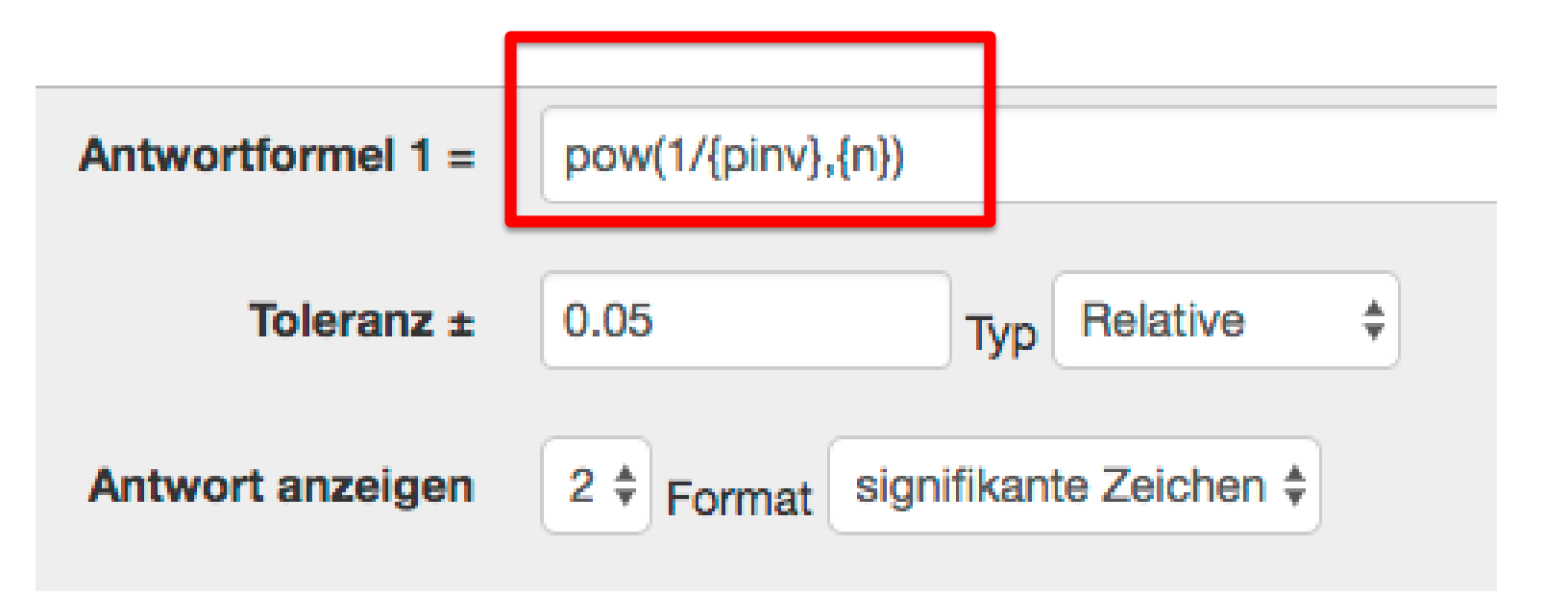

Beispiel : Antwortmöglichketen: **pinv=3** Anzahl der Fragen: **n=2** 19

 $P(2) = (1/3)^2 = 1/9$ 

#### Aber: Anzahl der vorhandenen Funktionen ist beschränkt

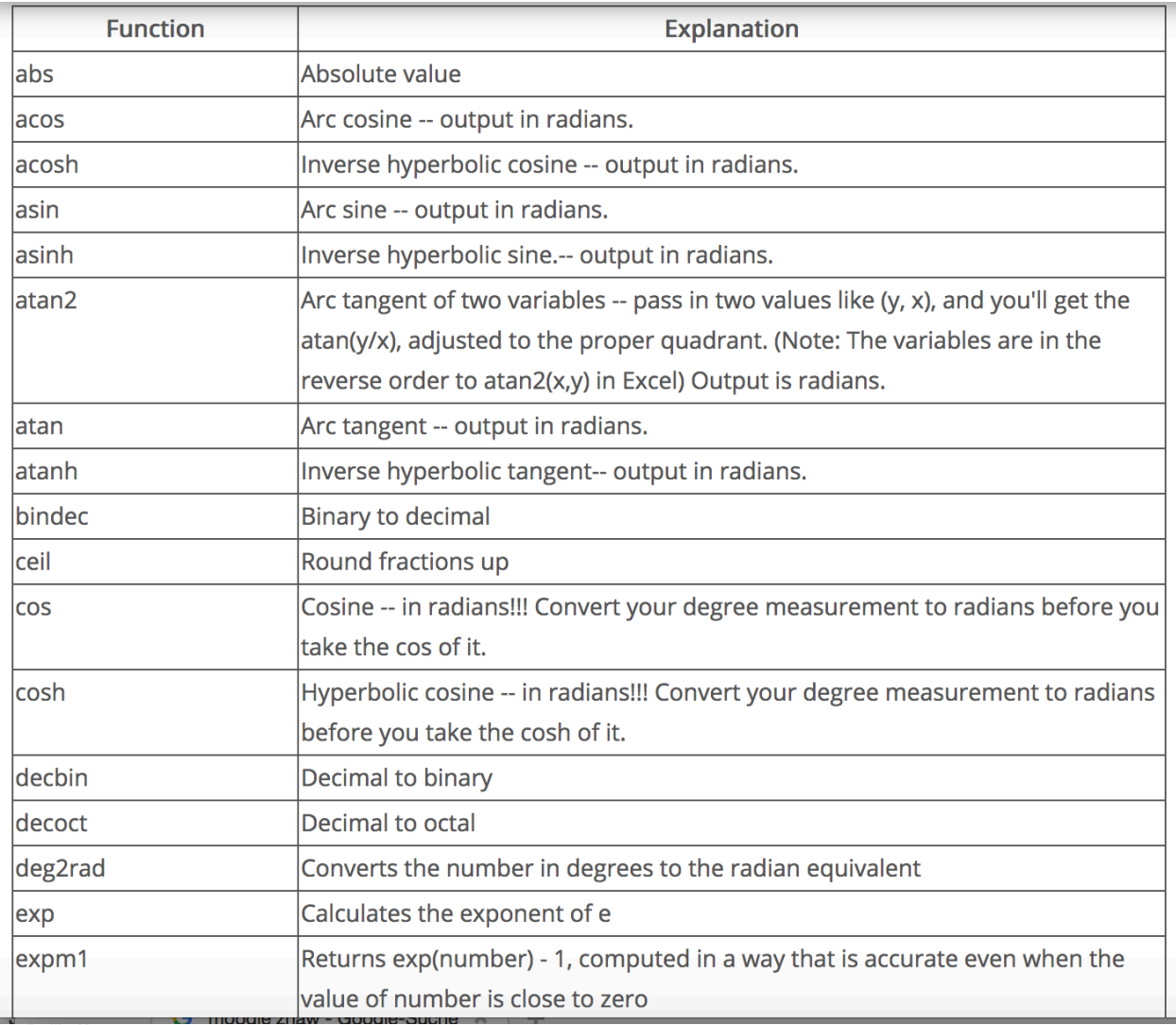

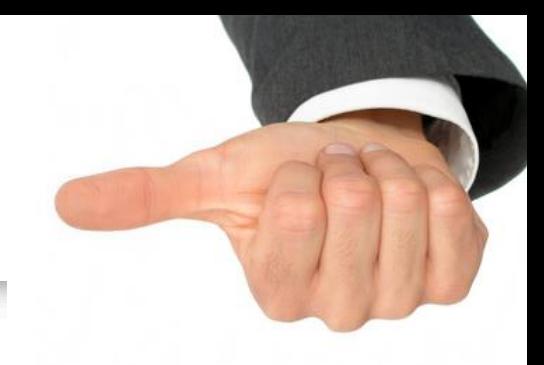

### Aber: Anzahl der vorhandenen Funktionen ist beschränkt

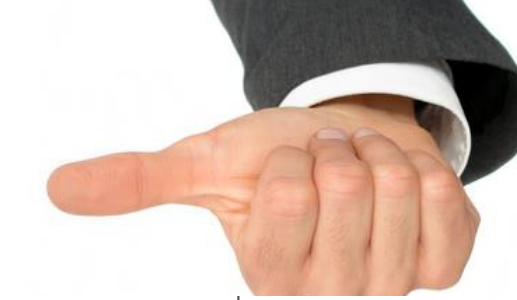

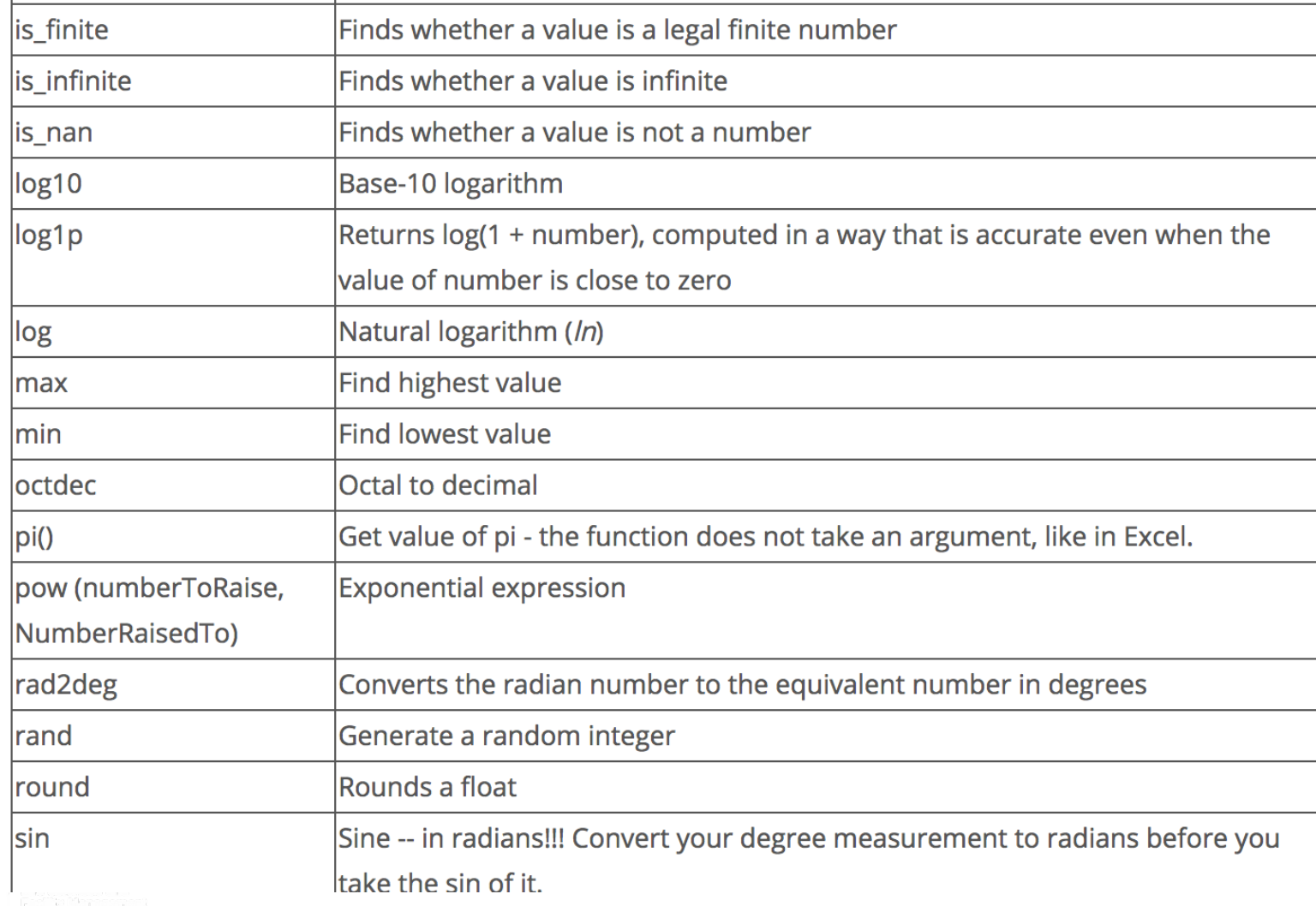

### **Moodle ist Umgebung zum Verwalten und Entwickeln von Fragen**

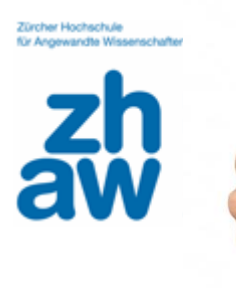

- Einfaches Teilen mit Kollegen
- Einfache Variation bestehender Fragen in Folgeprüfungen

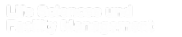

# **Moodle ist Umgebung zum Verwalten und Entwickeln von Fragen**

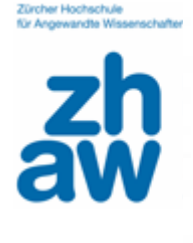

# **Fragensammlung**<br>Eine Kategorie wählen:

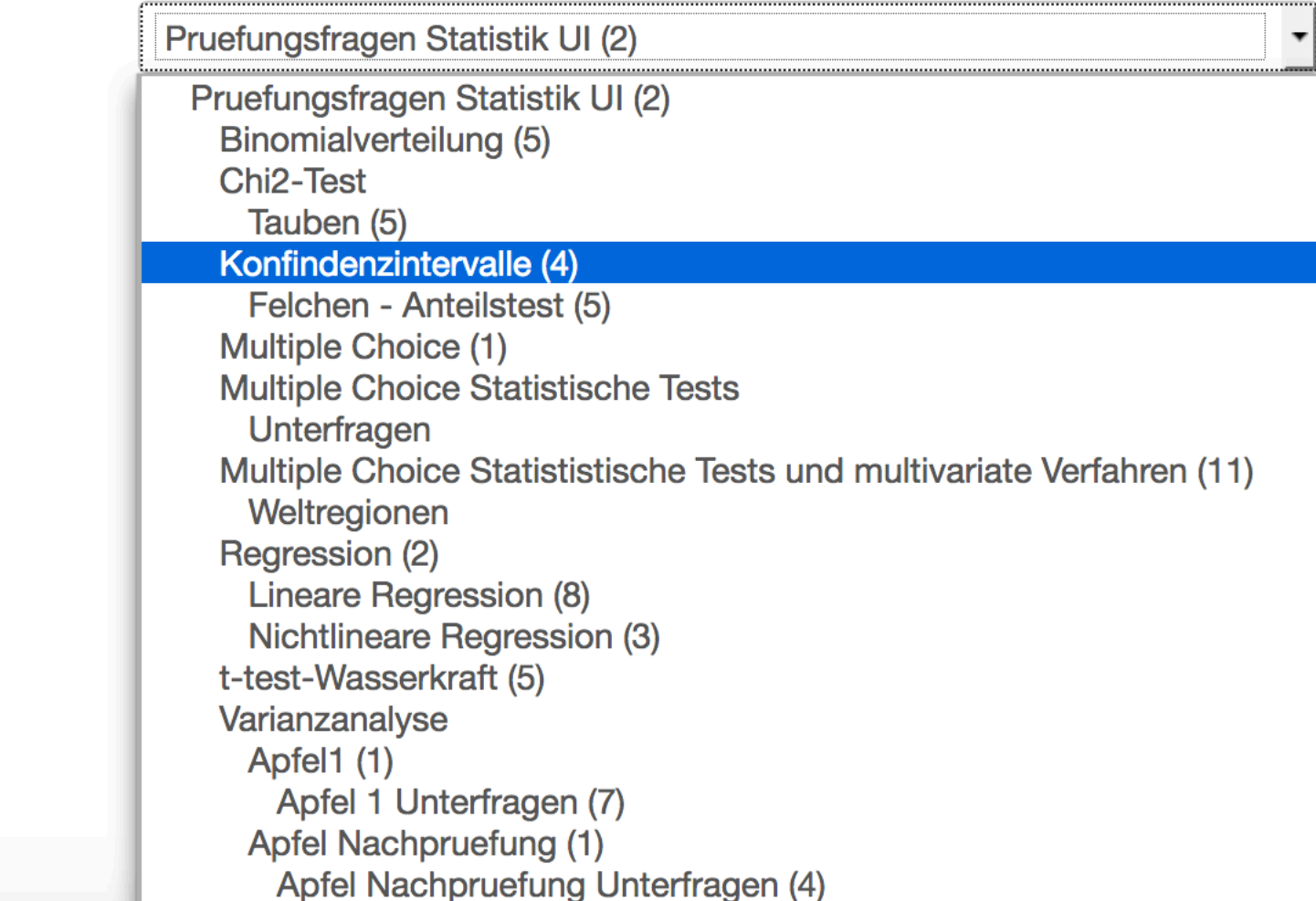

Zürcher Hochschule für Angewandte Wissensch

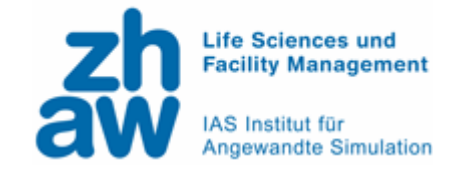

# **Ausgangslage**  Vorteile **Nachteile**  Best Practice

 $\overline{2}$ 

 $\mathbf{0}$ 

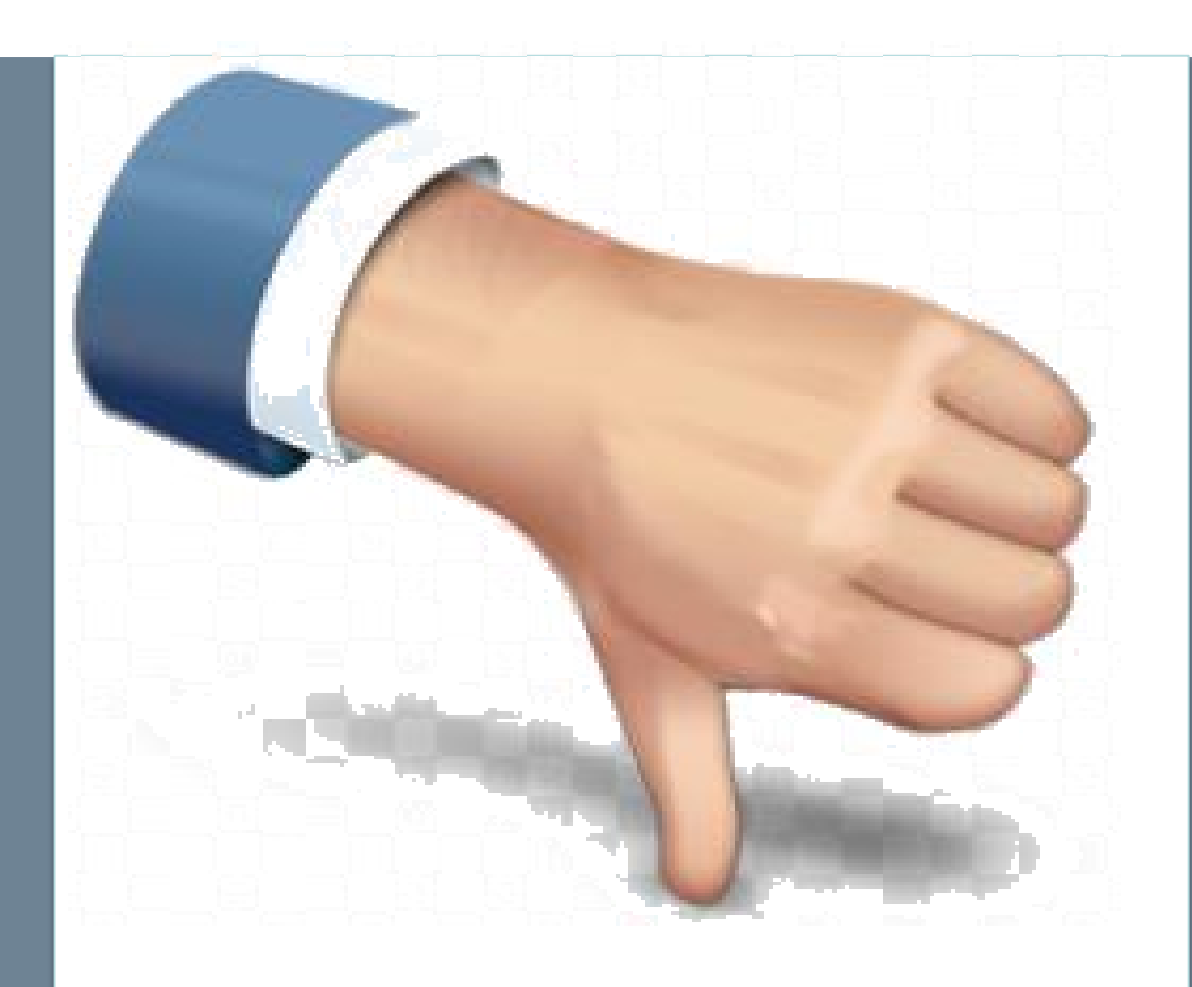

## **Relativ aufwändiges Erstellen des Fragekatalogs**

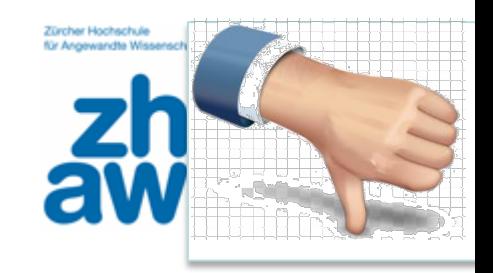

- Eingabe der Datensätze bei numerischen Aufgaben
- Aufwändiges Prüfen:
- Rundungstoleranz bei numerischen Fragen adäquat?
- Eingabe Dezimalstellen:

Bug FS 16 (mittlerweile behoben):

Eingabe des Resultats mit Komma erforderlich,

doch Ausgabe der Antwort mit Punkt

# **Ohne SafeBrowser: Prüfung in offener Umgebung**

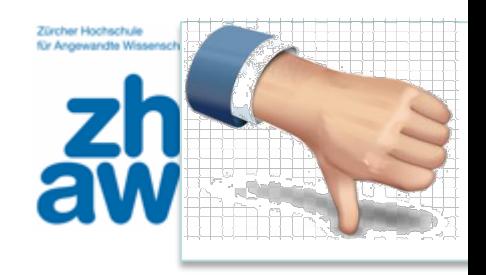

 Austausch von Lösungen in Cloud, Messaging –Apps, Email etc.. möglich

#### **Gegenmassnahmen:**

- Bildschirmkontrolle -> mehr Aufsichten?
- Zufällige Anordnungen der Fragen erschwert Austausch
- Numerische Fragen mit verschiedenen Datensätzen

Bsp: 1. Semesterprüfung: gleiche Frage mit 20 verschiedene Zahlenbeispiele, zufällig ausgewählt

# **Instabiles Netzwerk führt dazu, dass Prüfung nicht in Moodle durchgeführt werden kann**

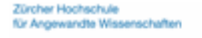

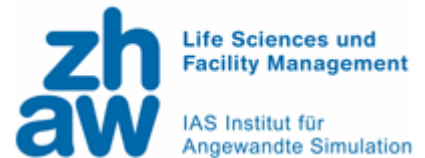

- Erfahrungswert: ca. 150 Prüflinge, drei Prüfungsdurchführungen,
- 5-10 Prüflinge konnten Prüfung nicht in Moodle starten/beenden
- Gründe:
- Häufig: Kein Zugang zum ZHAW-Netz (überlastet, wenn 150 Studierende gleichzeitig zugreifen?)
- **Absturz Rechner, R**

Zürcher Hochschule für Angewandte Wisse

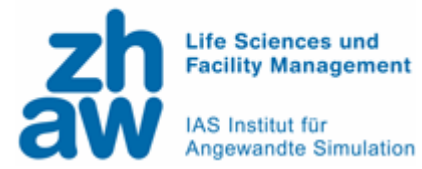

# Ausgangslage **BEST PRACTICE**  Vorteile Nachteile **Best Practice**

# **Antwort auf instabiles Netz: Prüfung in Papierform, Rohdaten auf USB – Stick**

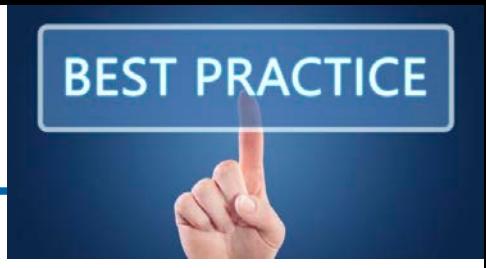

Faustregeln:

Für jeden Prüfungsraum (ca. 50 Studierende)

- 10 **Prüfungen in Papierform**
- **- Input – Daten auf USB - Stick**

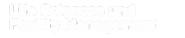

### **Vorab: Prüfung selbst und durch Kollegen durchführen**

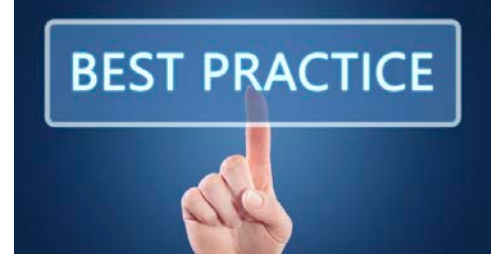

#### Entdecken von

- **Bugs** 
	- **E** insbesondere bei numerischen Aufgaben

# **Problemen beim Herunterladen** von Input – Files (Browser abhängig)

Einstellung Moodle: File muss heruntergeladen werden

Oder: Nur Zip - files bereitstellen

**Darstellungsproblemen**

abhängig von Browser, Betriebssystem

### **Fragestellung für alle Studierenden in Papierform erleichtert Überblick**

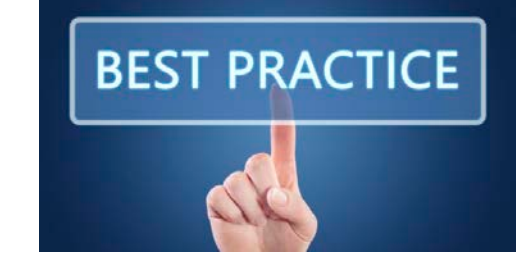

 In Moodle Einsehen aller Prüfungsfragen nur durch Seitenwechsel und/oder Scrollen möglich

#### **Austeilen der Fragestellung auf DIN A4 Blatt**

Gehe davon aus, dass in allen Aufgaben ein Signifikanzniveau von  $\gamma = 0.95$  gilt. Trenne in Moodle Dezimalstellen mit Komma ab.

#### Informationstext: Felchen

Im Felchensee leben Gelbfusskrebse. Seit einiger Zeit stellt man fest, dass sie teilweise nicht mehr fortpflanzungsfähig sind, möglicherweise wegen Hormonen im Seewasser. In deiner Semesterarbeit sollst du das Ausmass des Problems ergründen. Du fängst 33 erwachsene Gelbfusskrebse und diagnostizierst bei 6 von ihnen, dass sie nicht fortpflanzungsfähig sind.

#### Informationstext: Tauben

Um den Orientierungssinn von Brieftauben zu untersuchen, werden 200 Tauben in einer gewissen Art verwirrt. Dann lässt man sie fliegen. Wenn die Verwirrung geglückt ist, werden sie wohl in jede Himmelsrichtung mit gleicher Wahrscheinlichkeit fliegen. Ist das bei folgenden Abflügen der Fall? Gehe von einem Signifikanzniveau von  $\gamma = 0.95$  aus.

## **Bessere Übersicht: Eine Frage mit Unterfragen pro Moodle - Seite**

**BEST PRACTICE** 

Seitenumbrüche durchführen

Summe der Bewertungen: 24,50

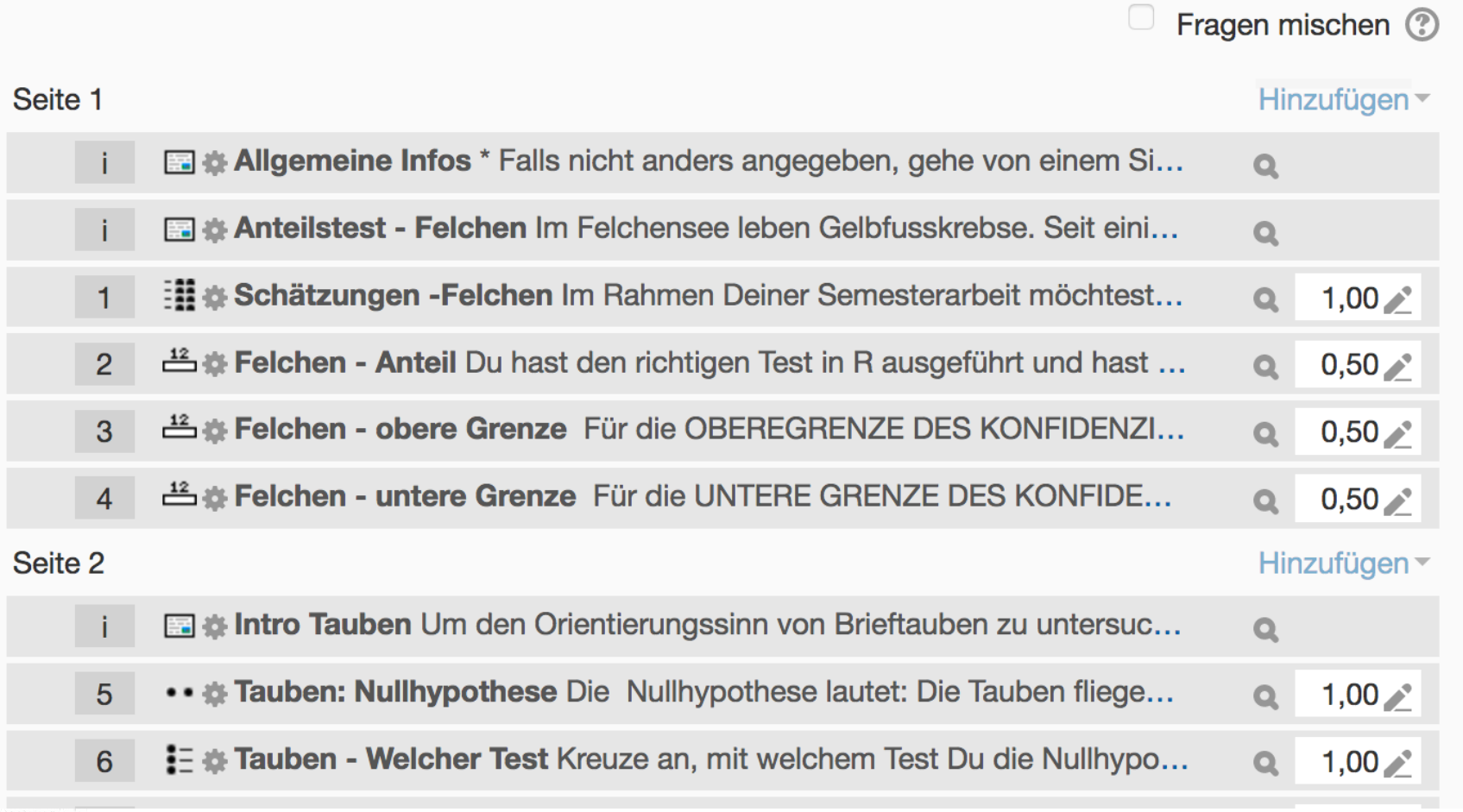

#### **Test mit Passwort schützen**

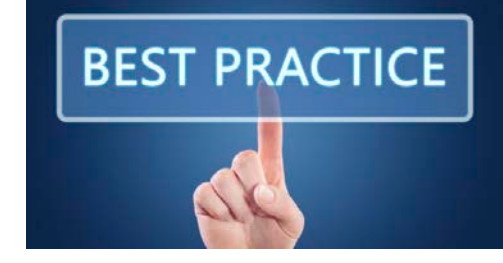

- Passwort erst dann bekanntgeben, wenn
	- alle Studierenden im Raum erfolgreich zum Test auf Moodle navigierten
	- eventuelle Input Files erfolgreich heruntergeladen wurden
- Garantiert synchronen Prüfungsablauf pro Prüfungsraum

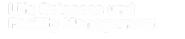

# Test automatisch abgeben, Toleranz für technische Probleme einräumen

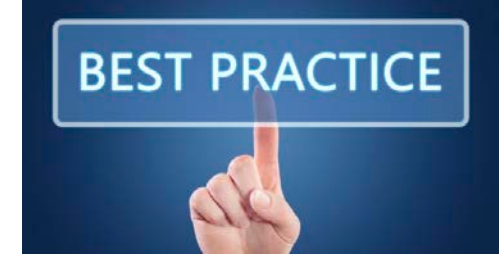

#### **Testöffnung** 2

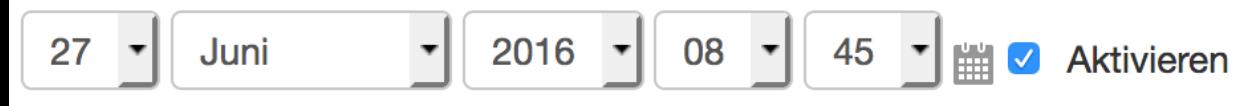

#### **Testschließung**

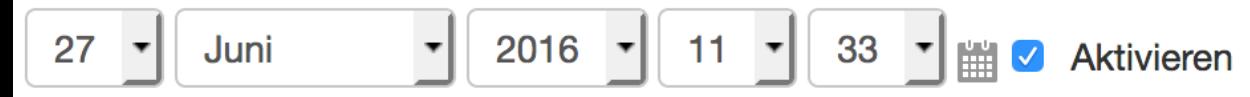

#### Zeitbegrenzung 2

63 **Minuten Aktivieren** 

#### Wenn die Zeit abgelaufen ist (?)

Der Testversuch wird automatisch abgegeben.

#### **Nachfrist für Abgabe** 2

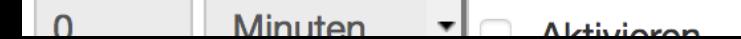

### **Informationen zum Test vorab an Studierende senden**

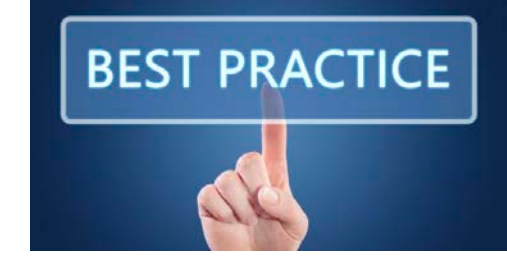

- Wo befindet sich die Prüfung auf Moodle, ab wann?
- Wo befinden sich die Input Files?
- Dauer der Prüfung:
	- **Erklärung: Abgabetoleranz**
- Erklärung: Automatisches Abgeben
- Falls früheres Verlassen des Prüfungsraums: manuelles Abgeben erforderlich

### **Und nach dem Test:** Bewertung zugänglich machen

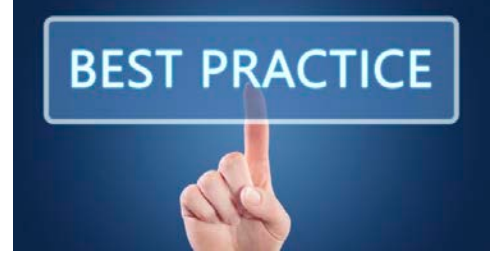

- Test wieder sichtbar machen  $\bullet$
- Berichtsoptionen → Wenn Test abgeschlossen → Spezifisches Feedback

#### Berichtsoptionen ®

#### Während des Versuchs

- Versuch (?)
- Ob richtig (?)
- Punkte (?)
- Spezifisches Feedback (?)
- Allgemeines Feedback (?)
- Richtige Antwort (?)
- Gesamtfeedback (?)

#### Direkt nach dem Versuch

- Versuch
- Ob richtig
- Punkte
- Spezifisches Feedback  $\Box$
- 0 Allgemeines Feedback
- **Richtige Antwort**
- Gesamtfeedback

#### Später, während der Test noch geöffnet Wenn der Test abgeschlossen ist ist

- Versuch
- Ob richtig
- Punkte
- Spezifisches Feedback
- Allgemeines Feedback
- **Richtige Antwort**
- Gesamtfeedback
- Versuch
- Ob richtig
- Punkte
- Spezifisches Feedba
- Allgemeines Feedback
- **Richtige Antwort**
- Gesamtfeedback

■ Keine Terminvereinbarung für Prüfungseinsicht nötig !

#### **Résumé: Bei grossen Gruppen eine interessante Alternative zu schriftlichen Prüfungen**

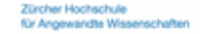

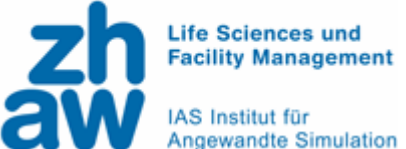

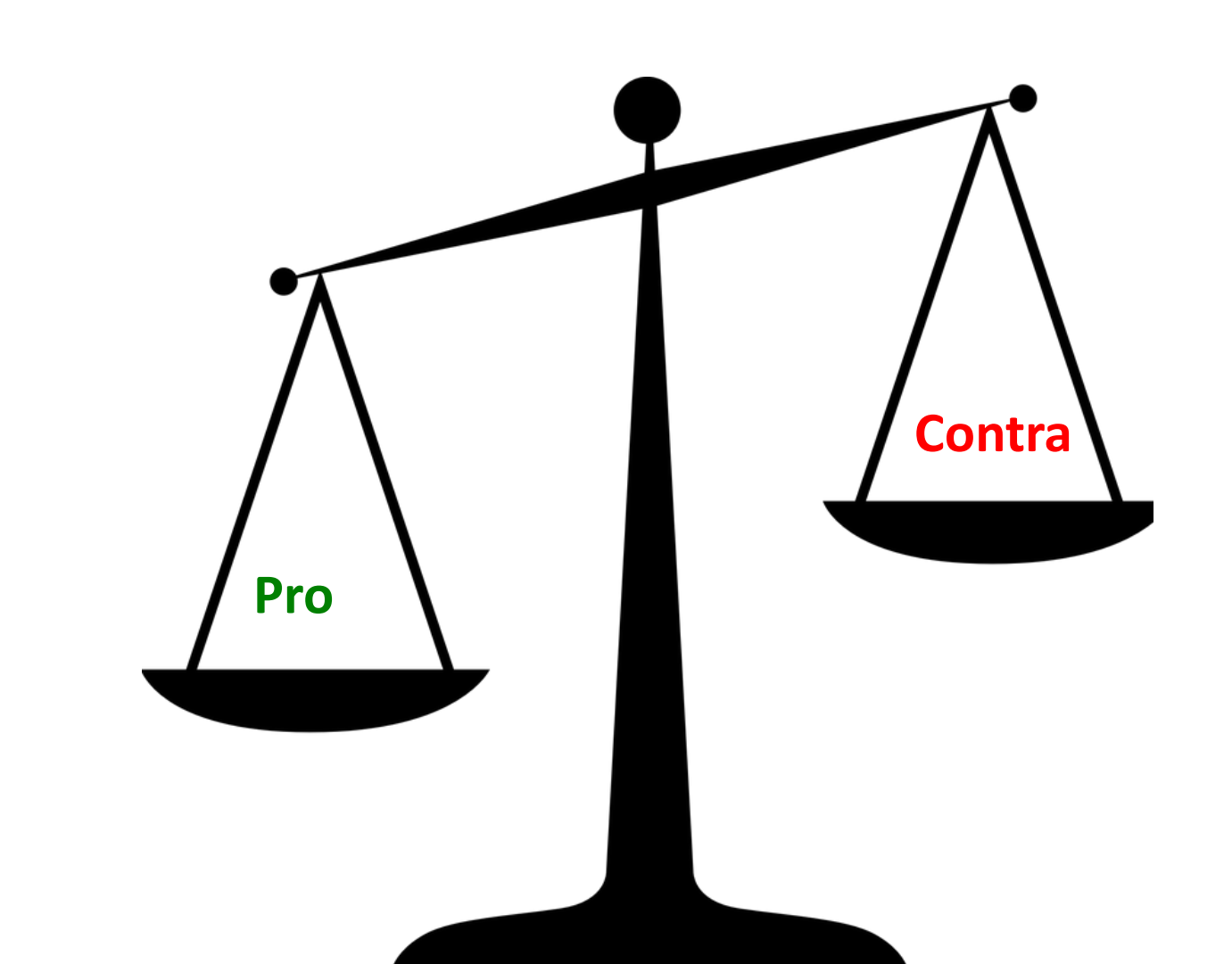